# **Schriftliche Abiturprüfung**

## **Technik/Datenverarbeitungstechnik**

### **- Leistungskurs -**

## **Hauptprüfung**

# **Wahlteil**

### **Hinweise**

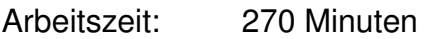

- Hilfsmittel: Wörterbuch der deutschen Rechtschreibung
	- Taschenrechner mit Computer-Algebra-System (CAS)
	- eingeführte gedruckte Formelsammlung
	- Zeichengeräte
	- eingeführte Assembler-, CNC- und SPS-Befehlssätze (werden von der Schule bereitgestellt)
	- eingeführtes gedrucktes Tabellenbuch
- Aufgaben: Wahlaufgabe

 Aufgabe 3 F – Programmierung von Mikrocomputersystemen (3 Seiten)

Bemerkungen: Dem Prüfungsteilnehmer werden **vier** Aufgaben vorgelegt, zwei Pflichtaufgaben und zwei Wahlaufgaben. Er hat die **zwei** Pflichtaufgaben und **eine** Wahlaufgabe zu bearbeiten. Die Auswahl trifft der Prüfungsteilnehmer. Werden beide Wahlaufgaben bearbeitet, hat der Prüfungsteilnehmer die zusätzlich bearbeitete Aufgabe deutlich zu kennzeichnen. Eine Bewertung dieser Aufgabe erfolgt nicht.

> Zur Lösung jeder Aufgabe ist ein neuer Reinschriftbogen zu verwenden.

> Der Aufgabensatz umfasst **4** Blätter (einschließlich Deckblatt). Der Prüfungsteilnehmer ist verpflichtet, seinen Aufgabensatz umgehend auf Vollständigkeit zu prüfen und Abweichungen der Aufsicht führenden Lehrkraft anzuzeigen.

#### **Wahlaufgabe**

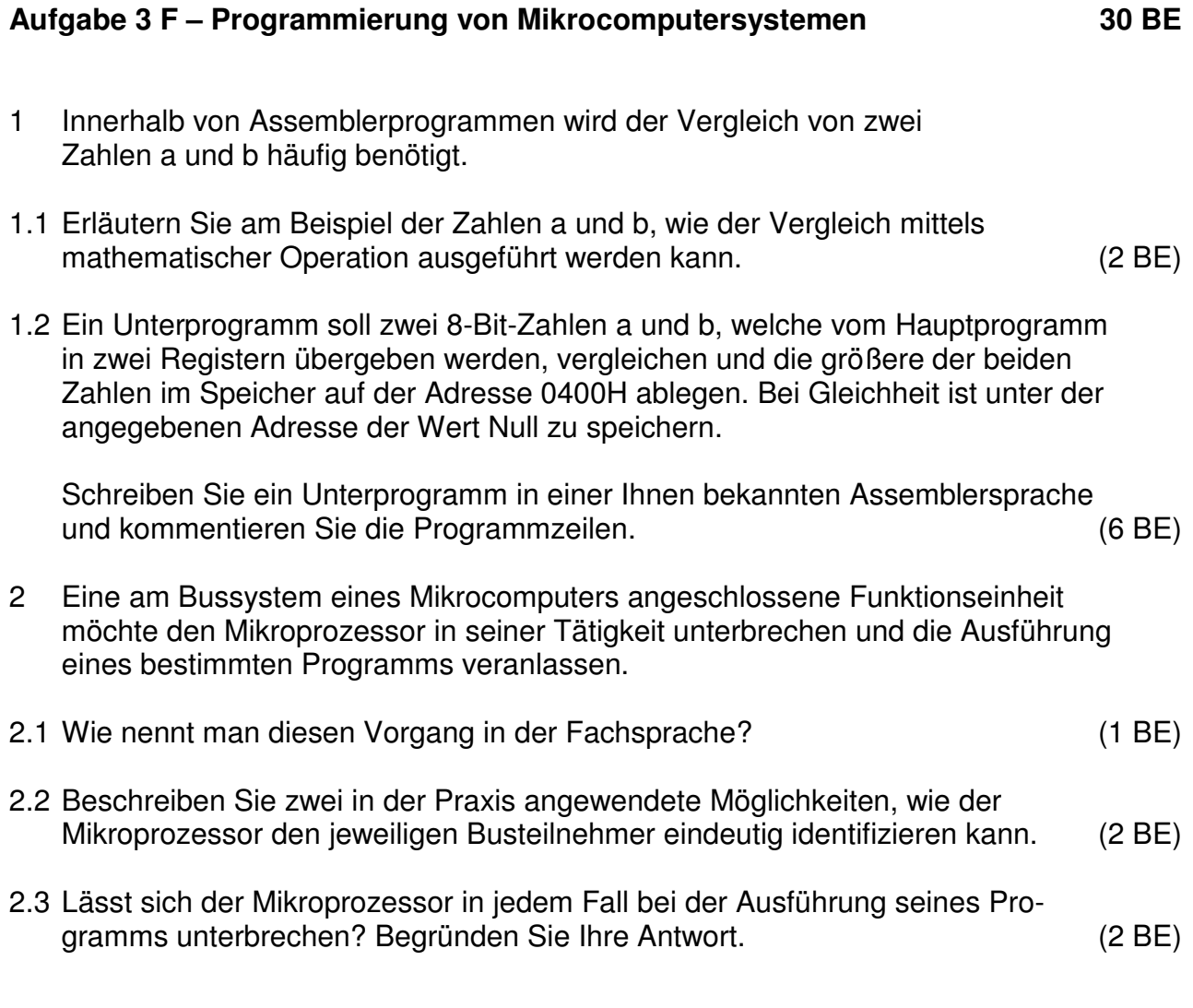

3 In einer Firma müssen aufgrund höherer Produktionszahlen die Arbeitsprozesse in den Abteilungen Fertigung und Lager/Verpackung optimiert werden. Dazu soll künftig entsprechend der Darstellung im Abb. 3F1 ein Roboterarm die produzierten Geräte auf ein Transportband stellen

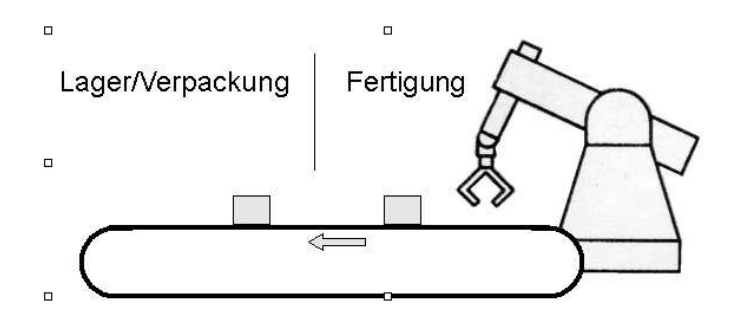

Abb. 3F1

3.1 Die in der Abteilung Lager/Verpackung ankommenden Geräte sollen von einem Sensor erkannt werden.

Beschreiben Sie ein mögliches Sensorprinzip, mit dem die Geräte erfasst werden können. (2 BE)

3.2 Zur Steuerung des Roboterarms wird ein Mikrocomputer mit dem in Abb. 3F2 dargestellten Bedienfeld verwendet.

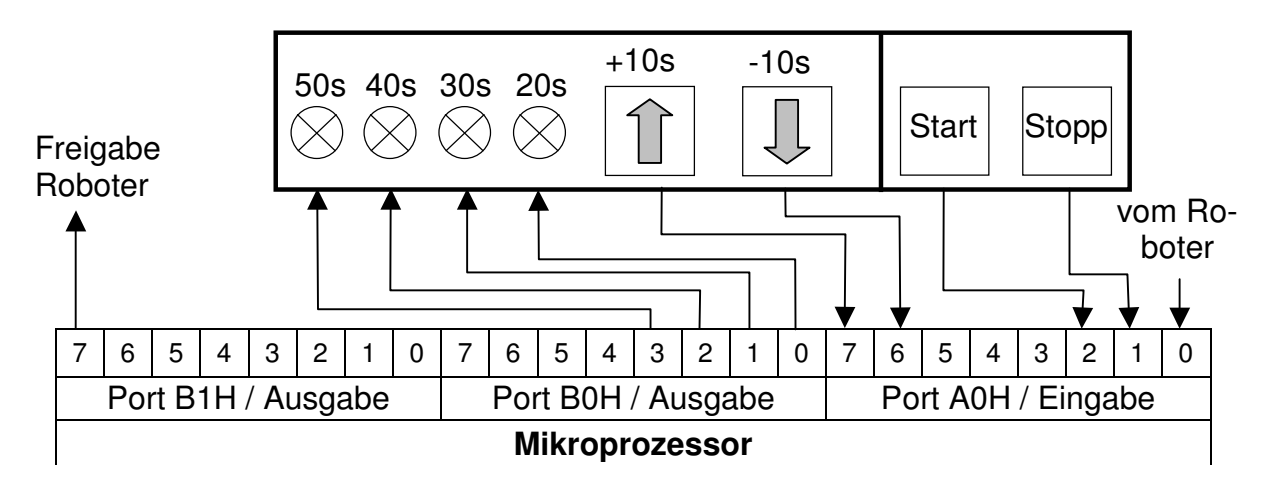

Abb. 3F2

Ablauf:

Nach Betätigung des Start-Tasters gibt der Prozessor die Steuerung des Roboterarms mit 1-Signal an Bit 7 von Port B1H frei. Dieser legt daraufhin ein Gerät auf das ständig laufende Transportband und meldet den erfolgreichen Abschluss des Arbeitsvorganges mit 1-Signal an Bit 0 von Port A0 H dem Mikrocomputer, welcher daraufhin die Freigabe auf "0" setzt.

Wurde der Stopp-Taster nicht betätigt, wird der Vorgang nach einer einstellbaren Wartezeit wiederholt sonst muss erneut der Start-Taster betätigt werden.

Das Signal des Stopp-Tasters wird mit einem RS-FF gespeichert und hardwareseitig mit dem Start-Taster zurückgesetzt. Wurde der Stopp-Taster betätigt, liegt an Bit 1 von Port A0 H der Wert "1" an.

Die Wartezeit wird über ein Unterprogramm "Time10s" und einen Zeitfaktor realisiert. Der Zeitfaktor steht auf Adresse 120 H, das Unterprogramm "Time10s" beginnt auf Adresse 200 H.

Das Unterprogramm, das eine Wartezeit von 10 s erzeugt verändert keine Registerinhalte.

Der Zeitfaktor wird beim Programmstart auf den Wert "3" gesetzt und kann durch ein unabhängiges Unterprogramm verändert werden.

Erstellen Sie einen Algorithmus in Form eines Programmablaufplans, Struktogramms o. ä., welcher die Funktionsweise des Systems beschreibt. (7 BE) 3.3 Die Eingabe des Faktors für die Wartezeit wird durch eine Interruptserviceroutine realisiert. Der Faktor kann mit den Tastern +10s und –10s im Bereich von 2..5 verändert werden.

Wurde der kleinste bzw. größte mögliche Faktor eingestellt, ist ein weiteres Betätigen der Taster wirkungslos. Die eingestellte Zeit wird am Bedienfeld durch vier Lampen angezeigt, die an den Bits 0..3 von Port B0 H angeschlossen sind. An Bit 0 ist die Lampe für 20 s, an Bit 3 die für 50 s angeschlossen.

Für das Unterprogramm wurde der in Abb. 3F3 dargestellte Algorithmus entwickelt.

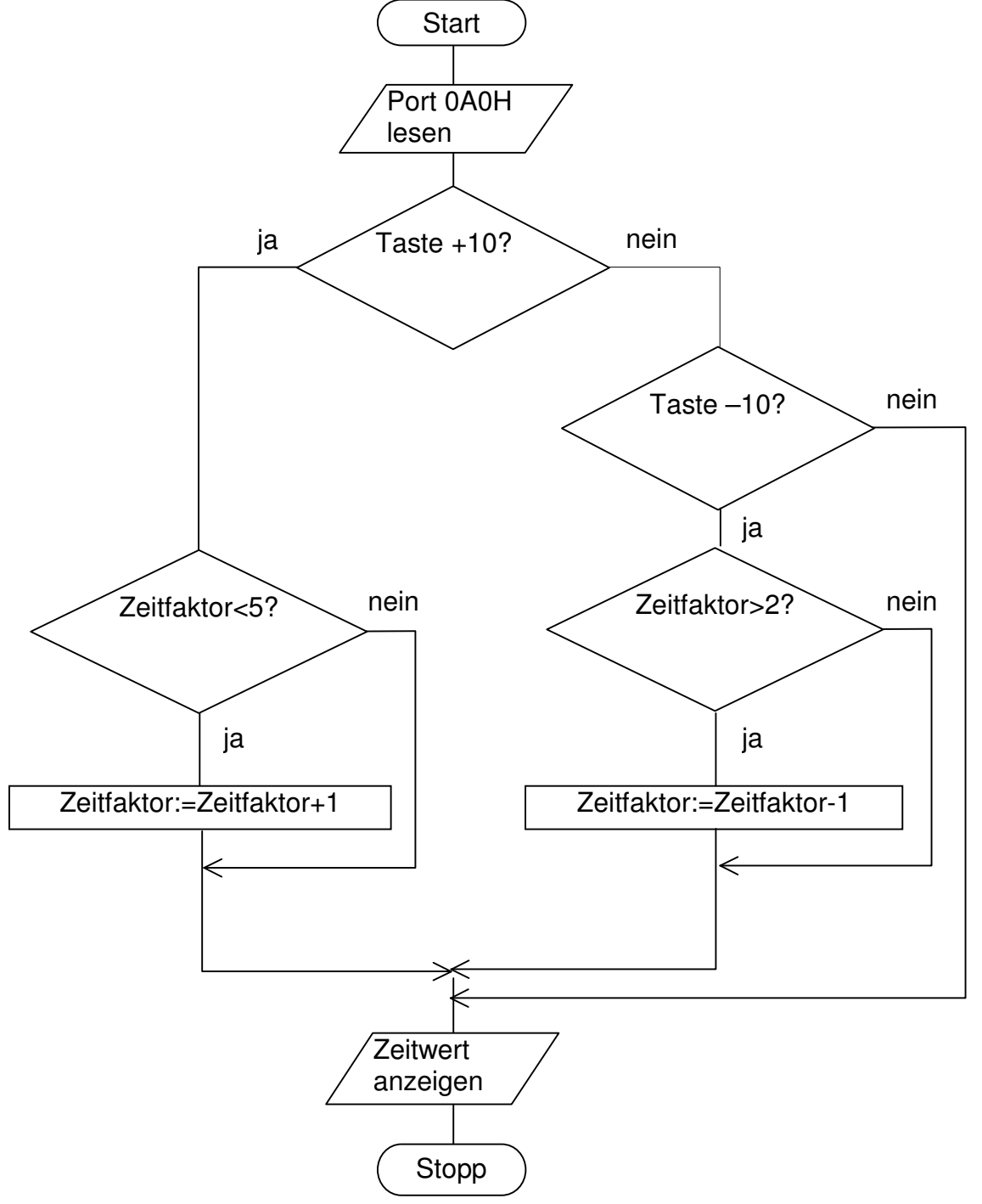

 Setzen Sie den Algorithmus in ein Assemblerprogramm um. Kommentieren Sie die Programmzeilen. (8 BE)